## **HI\_GetCurrZoomY**

## %HI\_GetCurrZoomY function

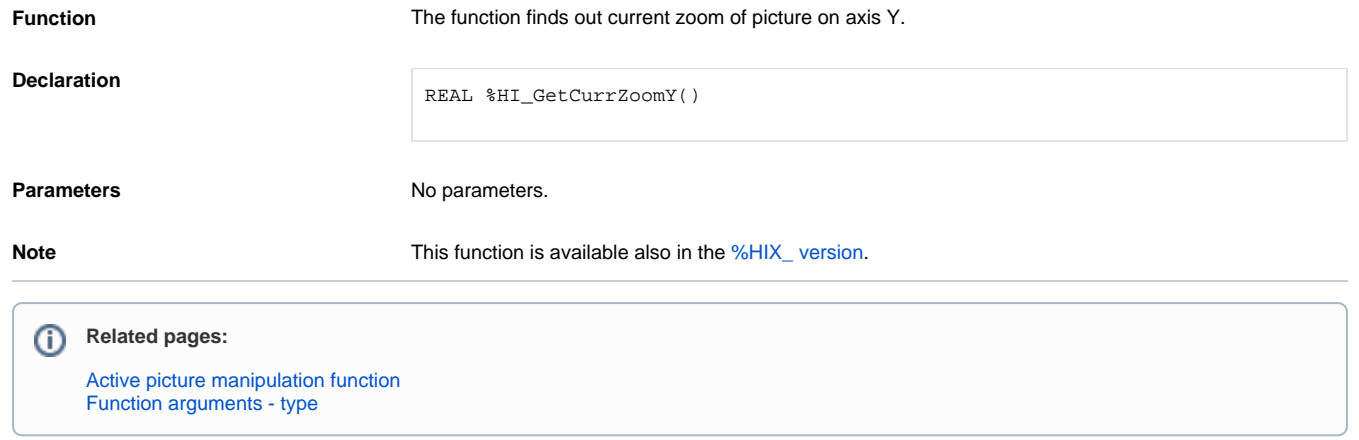